K ロ X x 何 X x ミ x x ミ x ミ → の Q Q Q

# Wprowadzenie do języka Ruby

#### Aleksander Pohl apohllo.pl

Krakow Ruby Users Group

19. maja 2007

Aleksander Pohl apohllo.pl

## Kilka słów o Ruby

▶ Yukihiro "Matz" Matsumoto:

[...] Poszukiwałem języka potężniejszego od Perla i bardziej obiektowego od Pythona. Wówczas, mając w pamieci moje stare marzenie, zdecydowałem sie zaprojektować mój własny jezyk. [...] Nazwałem go Ruby, tak jak ten czerwony kamień szlachetny, i udostepniłem go w 1995.

- $\triangleright$  Dynamiczny, w pełni obiektowy język skryptowy.
- $\blacktriangleright$  Aktualna wersja stabilna: 1.8.6
- $\triangleright$  Początkowo znany jedynie w Japonii.
- ▶ Popularność w USA zawdziecza platformie Ruby on Rails napisanej przez Davida Heinemeiera Hanssona

## Ruby – narzędzia i zasoby

- $\triangleright$  **irb** interaktywna powłoka Ruby
- ► **ri** dokumentacja z linii poleceń
- **► RDoc** system dokumentacji Ruby
- **► rake** wzorowany na Make'u system budowania aplikacji
- **rant** inny system budowania aplikacji
- **ruby-lang.org** oficialna strona języka
- **rubyinstaller.rubyforge.org/wiki/wiki.pl** instalator dla Windows

K ロ ▶ K @ ▶ K 로 ▶ K 로 ▶ - 로 - K Q Q Q

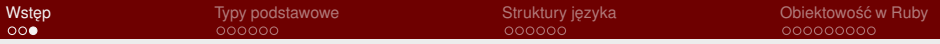

## Plan prezentacji

#### $\blacktriangleright$  Typy podstawowe

- $\blacktriangleright$  liczby (Fixnum, Bignum, Float)
- $\blacktriangleright$  przedziały (Range)
- $\blacktriangleright$  symbole (Symbol)
- $\blacktriangleright$  łańcuchy znaków (String)
- $\blacktriangleright$  wyrażenia regularne (Regexp)
- $\blacktriangleright$  tablice zwykłe (Array)
- $\blacktriangleright$  tablice asociacyine (Hash)
- $\blacktriangleright$  Struktury języka
	- $\blacktriangleright$  Struktury kontrolne
	- $\blacktriangleright$  Funkcje
	- $\blacktriangleright$  Bloki, wyjatki
- $\triangleright$  Obiektowość w Ruby
	- $\triangleright$  Klasy i moduły
	- $\blacktriangleright$  Atrybuty i metody

K ロ X K @ X K 할 X K 할 X ( 할 X ) 이익(\*

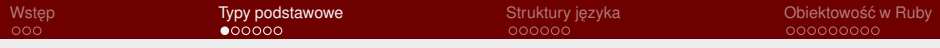

K ロ ▶ K @ ▶ K 할 > K 할 > 1 할 > 9 Q Q ·

# Typy podstawowe

Aleksander Pohl apohllo.pl

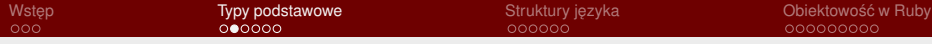

### Liczby, przedziały, symbol

```
1: 1 + 2 \times 3 + 1 + (2 \cdot 3)2: \Rightarrow 73: 2 \times 3 + 1 \# (2, \times (3)). + (1)
       4: \quad = \; > \; 75: 1.hour + 5.minutes
       6: \quad \Rightarrow 39007: (1..10).to_a
       8: \Rightarrow \begin{bmatrix} 1, & 2, & 3, & 4, & 5, & 6, & 7, & 8, & 9, & 10 \end{bmatrix}9: (-1,-5).to_a
       10: \Rightarrow []
       11: class Fred end
       12: s1 = : Fred
       13: Fred = 1
       14: s2 = :Fred15: s1.object_id == s2.object_id
                                                      K ロ X x 何 X x ミ x x ミ x ミ → の Q Q Q
       16: \Rightarrow true
Aleksander Pohl apohllo.pl
```
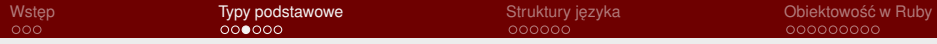

### Łańcuchy i wyrażenia regularne

- 1: "Ruby on rails".length
- $2 \cdot \ \ = \ \ > \ \ 13$
- $3:$  name = "Matz"
- 4: "Witaj #{name}"
- $5:$  => "Witaj Matz"
- 6:  $re = Reqexp, new("[[[:lower:]]{2})")$
- $7:$  md = re.match(name)
- $8: \Rightarrow$  #<MatchData:0xb7d41054>
- 9: md.pre\_match
- $10: \Rightarrow$  "M"
- 11: md.value\_at 1
- $12: \Rightarrow$  "at"
- 13: md.post\_match
- $14: \Rightarrow$  "z"

K ロ X x 何 X x ミ x x ミ x ミ → の Q Q Q

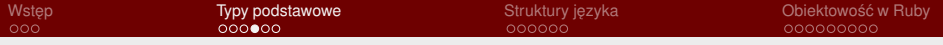

#### Wyrażenia regularne – cd.

1: name =  $^{\prime\prime}$ Matz $^{\prime\prime}$ 2: name =∼ /([[:lower:]]{2})/  $3: \Rightarrow 1$  $4:$   $5'$  $5: \quad \Rightarrow$  "M" 6: \$1 7:  $\Rightarrow$  "at"  $8:$   $5'$  $9: \quad = \; \frac{1}{2}$ 10: name.sub( $/\lambda$ ./,"K")  $11: \Rightarrow$  "Katz" 12: name  $13: \Rightarrow$  "Matz" 14: name.sub! $(\sqrt{A.}/, "K")$ 15: name K ロ → K 個 → K 君 → K 君 → 三重 → の Q Q  $16: \Rightarrow$  "Katz" Aleksander Pohl apohllo.pl

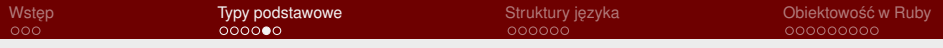

#### Tablice zwykłe

```
1: a = [\n\text{''zero''}, \text{''one''}, \text{''two''}, \text{''three''}]2: a[0]
3: \Rightarrow "zero"
4: a[-1]5: \Rightarrow "three"
6: a[0..2]
7: \Rightarrow ["zero", "one", "two"]
8: a[0...2]
9: \Rightarrow ["zero", "one"]
10: a.sort
11: \Rightarrow ["one", "three", "two", "zero"]
12: b = \lceil \text{''one''}, 2, \text{''three''} \rceil13: b.sort
14: -:14:in 'sort': comparison of String
15: with 2 failed
                                           K ロ ▶ K @ ▶ K 할 > K 할 > 1 할 > 9 Q Q ·
```
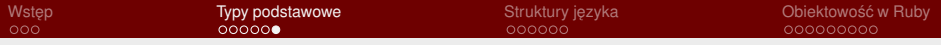

### Tablice asocjacyjne

```
1: h = \{ :one => 1, :two => 2, :three => 3 }
       2: h[:one]
       3: \Rightarrow 14: h.has_key?(:two)
       5: \Rightarrow true
       6: h["four"]
       7: \Rightarrow nil
       8: hist = Hash.new(0)
       9: hist["four"]
       10: \Rightarrow 011: hist["four"] += 1
       12: = \ge 113: h1 = \{1 \Rightarrow "a", 2 \Rightarrow "b"}
       14: h2 = \{2 \Rightarrow "c", 3 \Rightarrow "d" \}15: h1.merge h2
       16: \Rightarrow \{1 \Rightarrow "a", 2 \Rightarrow "c", 3 \Rightarrow \forall"d"p" \iff at \Rightarrow ac
Aleksander Pohl apohllo.pl
```
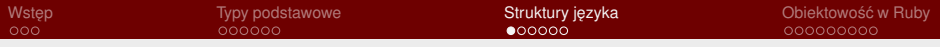

# Struktury języka

Aleksander Pohl apohllo.pl

Wprowadzenie do języka Ruby

K ロ → K 個 → K 君 → K 君 → 「君 → の Q Q

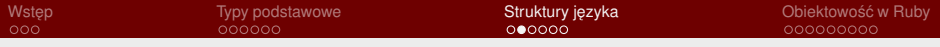

#### Struktury kontrolne

```
1: puts "Positive" if x > 0
2: unless name.nil?
3: name.upcase!
4: end
5: allowed = case user.role
6: when /admin/
7: true
8: when /developer/
9: true
10 \cdot else
11: false
12: end
13: while line !∼ /\Aend\Z/
14: line = gets
15: end
                             K ロ → K 個 → K 君 → K 君 → 三重 → の Q Q
```
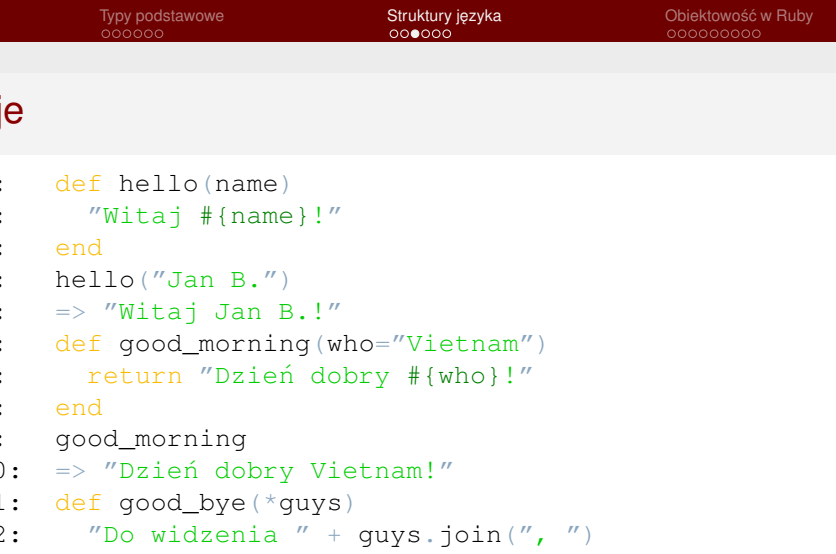

15: => "Do widzenia Divan, Elfin"

```
Wstęp           Typy podstawowe           Struktury języka            Obiektowość w Ruby
Bloki
      1: def oldstyle(&block)
      2: yield
      3: end
      4: oldstyle { "Witam szanownego Pana!" }
      5: => "Witam szanownego Pana"
      6: def freestyle(who, &block)
      7: yield who
      8: end
      9: freestyle("Ziom") do |w|
      10: "Yo #{w}!"
      11: end
      12: \Rightarrow "Yo Ziom!"13: p = \text{Proc.new} \{ |w| \text{ "Hej } # \{w\} \text{ "} \}14: freestyle("ludzie",&p)
      15: => "Hej ludzie"
                                            K ロ → K 個 → K 君 → K 君 → 「君 → の Q Q
```
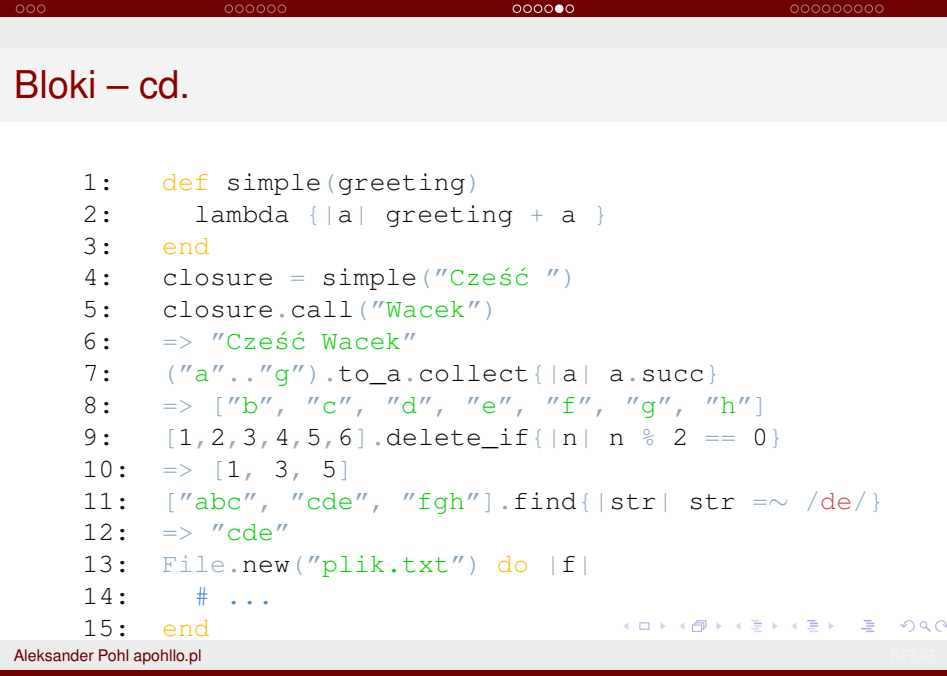

Wstep˛ Typy podstawowe Struktury jezyka ˛ Obiektowos´c´ w Ruby

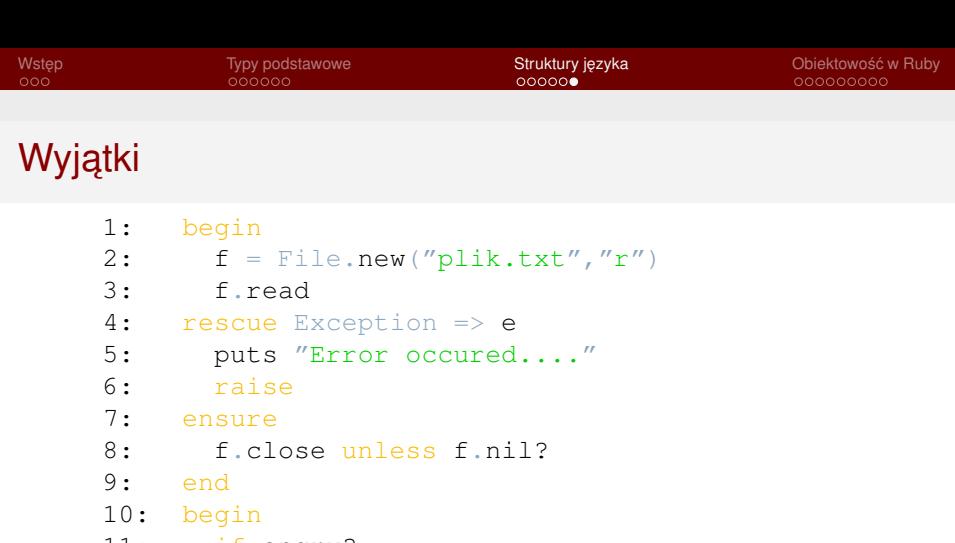

11: if angry?

- 12: throw Something
- 13: end
- 14: catch Something
- 15: #do something...
- 16: end

Aleksander Pohl apohllo.pl

K ロ → K 個 → K 君 → K 君 → 「君 → の Q Q

# Obiektowość w Ruby

Aleksander Pohl apohllo.pl

Wprowadzenie do jezyka Ruby

K ロ → K 個 → K 君 → K 君 → 「君 → の Q Q

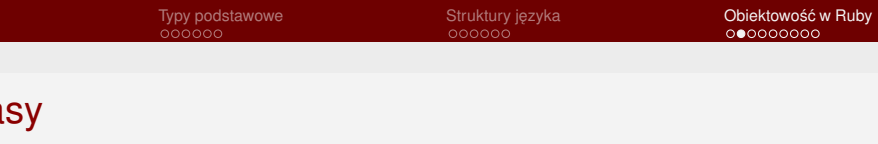

```
1: class Person
2: def initialize(name, surname)
3: 0<sub>name</sub> = name4: @surname = surname
5: end
6: end
7: p = Person.new("Yukihiro", "Matsumoto")
8: \Rightarrow #<\text{Person} \cdot 0 \times 7 \text{def} 67 \text{c}9: class Person
10: def to_s
11: "#{@name} #{@surname}"
12: end
13: end
14: p = Person.new("Yukihiro", "Matsumoto")
15: => "Yukihiro Matsumoto"
                                    K ロ → K 個 → K 君 → K 君 → 「君 → の Q Q
```
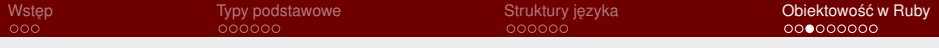

#### Klasy i moduły

```
1: class Player < Person
2: include Comparable
3: attr_reader :score
4: def initialize(name, surname, score)
5: super(name, surname)
6: @score = score7: end
8: def <=>(other)
9: self.score <=> other.score
10: end
11: end
12: p1 = Player.new("John", "Poor", 1)
13: p2 = Player.new("Frank", "Rich", 30)14: p1 > p2
15: \Rightarrow falseK ロ ▶ K @ ▶ K 할 > K 할 > 1 할 | X 9 Q Q
```
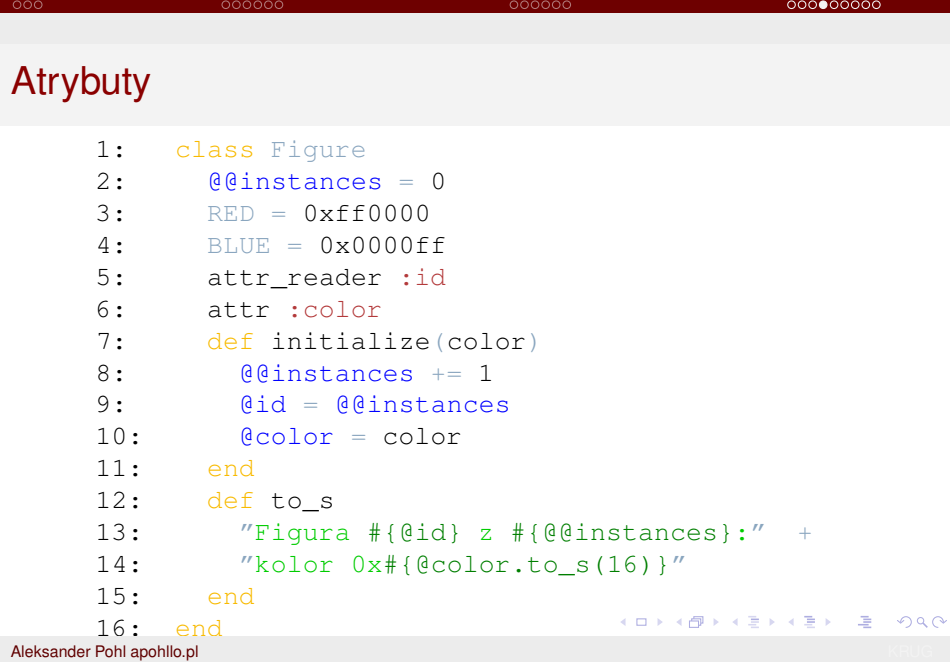

Wstep˛ Typy podstawowe Struktury jezyka ˛ Obiektowos´c´ w Ruby

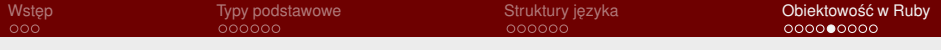

#### Atrybuty – cd.

```
1: f1 = Figure.new(Figure::RED)
2: => "Figura 1 z 1: kolor 0xff0000"
3: f2 = Figure.new(Figure::BLUE)
4: \Rightarrow "Figura 1 z 2: kolor 0 \times f"
5: f1.id
6: \Rightarrow 17: f1.color.to_s(16)
8: = \frac{3!}{4!} "ff0000"
9: fl.color = Figure:: BLUE
10: f1.color
11: \Rightarrow "ff"
12: f1.id = 5
13: -:12: undefined method 'id=' for ...
```
K ロ ▶ K @ ▶ K 할 > K 할 > 1 할 | X 9 Q Q

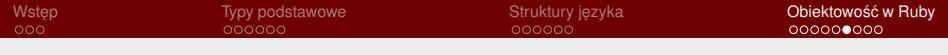

## **Metody**

```
1: class Figure
2: def Figure.instances
3: @@instances
4: end
5: def position=(new_position)
6: @position = calculate(new_position)
7: end
8: def blue?
9: @color == BLUE
10: end
11: private
12: def calculate(position)
13: #do some calculation ...
14: end
15: end
                              K ロ X x 何 X x ミ x x ミ x ミ → の Q Q Q
```
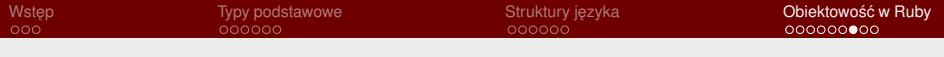

## Metody – cd.

```
1: "Ala ma kota".length
2: \Rightarrow 113: "Ala ma kota".send(:length)
4: \Rightarrow 115: class Empty
6: def method_missing(method_id)
7: "Brak metody '#{method_id}'"
8: end
9 \cdot end
10: e = Empty.new
11: e.brakujaca
12: => "Brak metody 'brakujaca'"
```
Aleksander Pohl apohllo.pl

K ロ → K 個 → K 君 → K 君 → 三重 → の Q Q

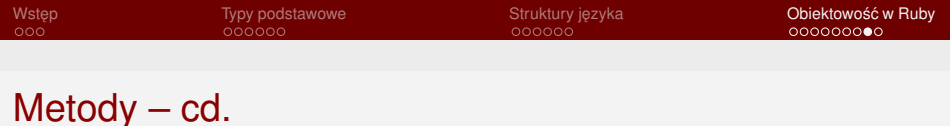

```
1: dwa = "dwa"2: class « dwa
     3: def +(number)
     4: 2 + number
     5: end
     6: end
     7: dwa + 1
     8: \quad \Rightarrow \quad 39: class String
     10: alias length old_length
     11: def length
     12: old_length + 1
     13: end
     14: end
     15: "a".length
                                         K ロ → K 個 → K 君 → K 君 → 「君 → の Q Q
     16: \Rightarrow 2Aleksander Pohl apohllo.pl
```
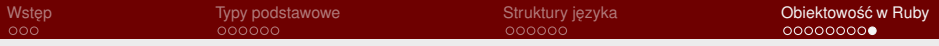

# Koniec

K ロ > K 個 > K ミ > K ミ > 三 ミー の Q Q <

Aleksander Pohl apohllo.pl